### **Sketch-Guided Program Optimisation**

**Thomas KŒHLER** Phil TRINDER Michel STEUWER

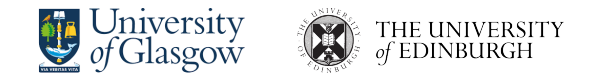

Saarland University — April 2022

### **Program Optimisation**

- ▶ program optimisation is critical in performance-demanding domains *e.g. image processing, physics simulation, machine learning*
- ▶ typically leads to order of magnitudes performance improvements
- $\blacktriangleright$  hand optimisation takes months and risks introducing bugs in low level languages *e.g. C, OpenCL, CUDA*

## **Example: Matrix Multiplication**

```
for (int im = 0; im < m; im++) {
  for (int in = \circ; in < n; in++) {
    float acc = 0.0f;
    for (int ik = \circ; ik < k; ik++) {
      acc + = a[ik + (k * im)] * h[in + (n * ik)];
    }
    output[in + (n * im)] = acc:
  }
}
```
Optimised program on the right:

**+** 110× faster runtime

*Intel i5-4670K CPU*

- **-** 6× more lines of code where things can go wrong *threads, SIMD, index computations*
- **-** hardware specific (not portable)

```
float aT[n * k];<br>#pragma onp parallel for
#progma omp parallel for f(x) is f(x) in x + f(x)for (int in = 0; in < (n / 32); in = 1 + in) {
for (int ik = 0; ik < k; ik = 1 + ik) {
    #pragma omp simd
     for (int jn = 0; jn < 32; jn = 1 + jn) {
aT[(ik + ((32 * in) * k)) + (jn * k)] = a[(jn + (32 * in)) + (ik * n)];
}
#pragma omp parallel for
for (int im = 0; im < (m / 32); im = 1 + im) {
for (int in = 0; in < (n / 32); in = 1 + in) {
    float tmp1[1024];
    for (int jm = 0; jm < 32; jm = 1 + jm) {
       for (int jn = 0; jn < 32; jn = 1 + jn) {
         tmp1[jn + (32 * jm)] = 0.0f;}
     }
for (int ik = 0; ik < (k / 4); ik = 1 + ik) {
        for (int jm = 0; jm < 32; jm = 1 + jm) {
         float tmp2[32];
          for (int jn = 0; jn < 32; jn = 1 + jn) {
tmp2[jn] = tmp1[jn + (32 * jm)];
          }
#pragma omp simd
          for (int jn = 0; jn < 32; jn = 1 + jn) {
             t_{\text{max}}[jn] += (a[((4 * ik) + ((32 * im) * k)) + (jm * k)] * aT[((4 * ik) + ((32 * in) * k)) + (jn * k)]);
          }
#pragma omp simd
          for (int jn = 0; jn < 32; jn = 1 + jn) {
             tmp2[jn] += (a[((1 + (4 * ik)) + ((32 * im) * k)) + (jm * k)] *
               aT[(1 + (4 * ik)) + ((32 * in) * k)) + (jn * k)];
          }
#pragma omp simd
          for (int jn = 0; jn < 32; jn = 1 + jn) {
tmp2[jn] += (a[((2 + (4 * ik)) + ((32 * im) * k)) + (jm * k)] *
               aT[(2 + (4 * ik)) + ((32 * in) * k)) + (in * k)];
          }
#pragma omp simd
          for (int jn = 0; jn < 32; jn = 1 + jn) {
             tmp2[jn] += (a[((3 + (4 * ik)) + ((32 * im) * k)) + (jm * k)] *
aT[((3 + (4 * ik)) + ((32 * in) * k)) + (jn * k)]);
          }
for (int jn = 0; jn < 32; jn = 1 + jn) {
tmp1[jn + (32 * jm)] = tmp2[jn];
        }
     }
for (int jm = 0; jm < 32; jm = 1 + jm) {
        for (int jn = 0; jn < 32; jn = 1 + jn) {
output[((jn + ((32 * im) * n)) + (32 * in)) + (jm * n)] = tmp1[jn + (32 * jm)];
        }
```
#### How can we automate the optimisation process?

## **Optimisation via Term Rewriting**

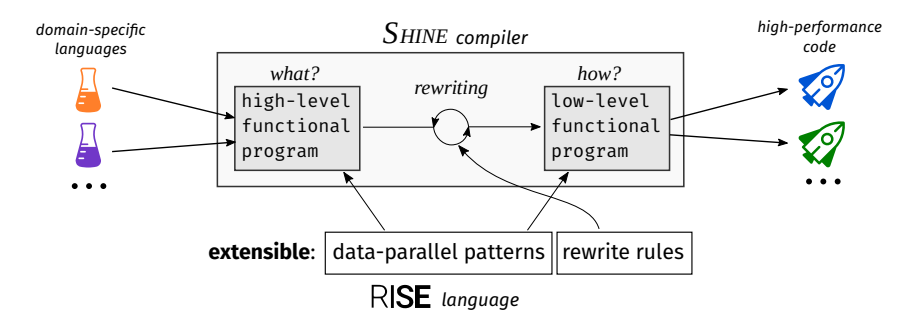

- **+** convenient, hardware agnostic programming
- **+** high-performance code generation
- **+** extensible set of abstractions and optimisations

#### **The** RIS**E language**

- $\blacktriangleright$  anonymous functions:  $\lambda x$ . e
- $\blacktriangleright$  function application:  $f e$
- $\blacktriangleright$  identifiers
- $\blacktriangleright$  literals
- ▶ data-parallel patterns over multi-dimensional arrays:
	- $\blacktriangleright$  map f a =  $[f(a_1), \ldots, f(a_n)]$
	- $\blacktriangleright$  **reduce** + i a =  $i + a_1 + \cdots + a_n$
	- ▶ **split**, **join**, **transpose**, **zip**, **unzip** reshape arrays in various ways  $\blacktriangleright$  …

#### **Example: Matrix Multiplication Blocking**

```
\frac{1}{2} map \frac{1}{2} (\lambdaaRow.
 \begin{array}{ccc} 2 & \text{map} & \boxed{2} & (\lambda b \text{Col.}) \\ 3 & \text{dot } & \boxed{3} & \text{aRow} \end{array}dot(3) aRow bCol)
 4 (transpose b)) a
 \frac{5}{6}6 def dot a b = reduce + \circ<br>7 (map (\lambday, (fst y) \times (s
 \begin{array}{ll} 7 & (\text{map } (\lambda y. (\text{fst } y) \times (\text{snd } y)) \\ 8 & (\text{zin } a b)) \end{array}8 (zip a b))
                                                                                                    7→∗
for m(\Omega):
 for n(2)for k
      ..
                                         7→∗
                                                          for m / 32 (a):
                                                            for n / 32 (b):
                                                              for k / 4 \odot:
                                                                for 4 \overline{d}:
                                                                  for 32 (e):
                                                                    for 32(f):
                                                                       ..
```

```
1 join (map (map join) (map transpose
 2 map \overline{a} (map \overline{b} ) \lambdax2.
         reduceSeq C (\lambdax3. \lambdax4.
            reduceSeq (d) (\lambda x5. \lambda x6.5 map \Theta (map \left(\frac{f}{f}\right) (\lambda x). (fst x7) + 6 (fst (snd x7)) \times\begin{array}{c} 6 \ \hline \end{array} (fst (snd x7)) ×<br>7 (snd (snd x7)))
 7 (snd (snd x7)))<br>8 (map (\lambdax7. zip (fst :<br>9 (zin x5 x6)))
                 8 (map (x7. zip (fst x7) (snd x7))
9 (zip x5 x6)))
10 (transpose (map transpose
11 (snd (unzip (map unzip map (\lambda x_5).<br>12 zip (fst x_5) (snd x_5))
12 zip (fst x5) (snd x5))
13 (zip x3 x4)))))))
14 (generate (\lambdax<sub>3</sub>. generate (\lambdax<sub>4</sub>. 0)))<br>15 transpose (map transpose x<sub>2</sub>))
15 transpose (map transpose x2))
16 (map (map (map (map (split 4))))
17 (map transpose
18 (map (map (x2. map (map (zip x2)
19 (split 32 (transpose b)))))
                    split 32 a))))))
```
#### How do we decide which rewrite rules to apply?

### **Rewriting Strategies**

- ▶ programmers describe optimisations as compositions of rewrite rules
- ▶ MM blocking: <sup>1</sup> **def** blocking = ( baseline '**;**' 2 tile(32,32) '**@**' outermost(mapNest(2)) '**;;**' 3 fissionReduceMap '**@**' outermost(appliedReduce)'**;;**' 4 split(4) '**@**' innermost(appliedReduce)'**;;**'  $5$  reorder(List(1,2,5,6,3,4)))
- **+** empowers programmers to manually control the rewrite process
- **+** tile, split, reorder are not built-in but programmer-defined

Bastian Hagedorn, Johannes Lenfers, Thomas Koehler, Xueying Qin, Sergei Gorlatch, and Michel Steuwer. "Achieving high-performance the functional way: a functional pearl on expressing high-performance optimizations as rewrite strategies". In: ICFP (2020)

## **Rewriting Strategies**

▶ programmers describe optimisations as compositions of rewrite rules

▶ MM blocking: <sup>1</sup> **def** blocking = ( baseline '**;**' tile(32,32) '**@**' outermost(mapNest(2)) '**;;**' fissionReduceMap '**@**' outermost(appliedReduce)'**;;**' split(4) '**@**' innermost(appliedReduce)'**;;**' reorder(List(1,2,5,6,3,4)))

- **-** requires programmers to order all rewrite steps deterministically
- **-** strategies are often program-specific and complex to implement
- **-** transformed program is hidden state that needs to be reasoned about

### **Sketch-Guided Program Optimisation**

Observation:

▶ the *shape* of the optimised program is often used to explain optimisations:

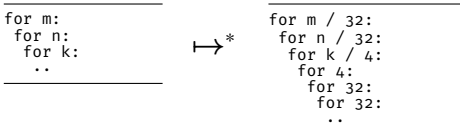

### **Sketch-Guided Program Optimisation**

Observation:

▶ the *shape* of the optimised program is often used to explain optimisations:

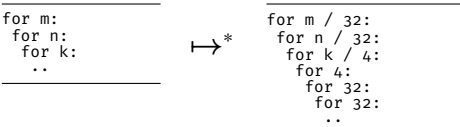

#### Key Insight:

- ▶ explanatory shapes can be formalized as sketches and used to guide a search
- ▶ replaces step-by-step rewriting strategies with declarative goals

#### **Sketch-Guided Program Optimisation Sketches**

- ▶ *sketches* are program patterns that leave details unspecified
- ▶ MM blocking:

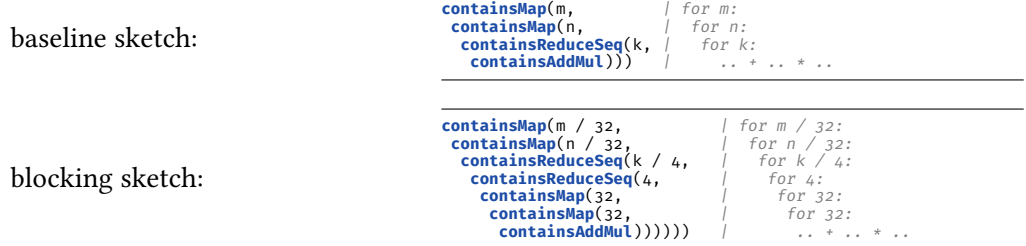

# **Sketch-Guided Program Optimisation**

**Search**

Challenge:

- ▶ automatically find a program that
	- 1. satisfies the sketch
	- 2. is equivalent to the unoptimised program

▶ by exploring many different ways to apply semantic-preserving rewrite rules

# **Sketch-Guided Program Optimisation**

**Search**

Challenge:

- ▶ automatically find a program that
	- 1. satisfies the sketch
	- 2. is equivalent to the unoptimised program

▶ by exploring many different ways to apply semantic-preserving rewrite rules

To do this efficiently, we look at *Equality Saturation*

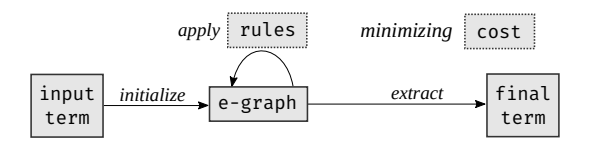

- ▶ An e-graph efficiently represents a large set of equivalent programs.
- $\triangleright$  The e-graph is grown by applying all possible rewrite rules in a purely additive way.
- ▶ After growing the e-graph, the best program found is extracted.

Ross Tate, Michael Stepp, Zachary Tatlock, and Sorin Lerner. "Equality saturation: a new approach to optimization". In: *POPL*. 2009

Max Willsey, Chandrakana Nandi, Yisu Remy Wang, Oliver Flatt, Zachary Tatlock, and Pavel Panchekha. "egg: fast and extensible equality saturation". In: POPL (2021)

**E-Graph Example**

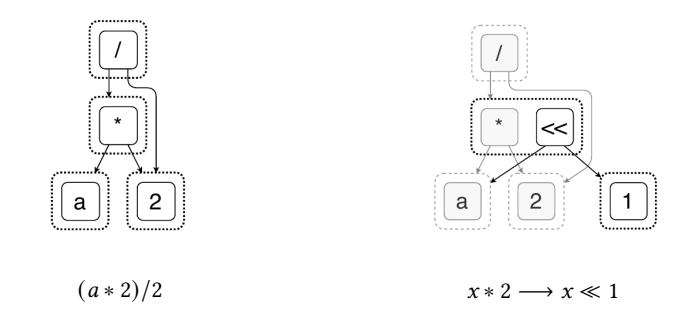

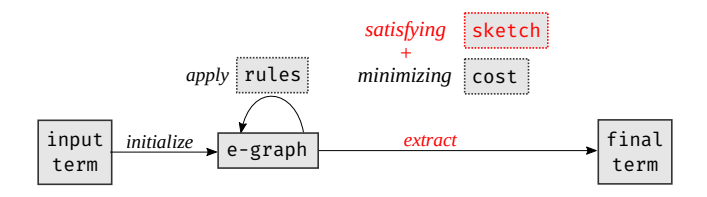

Questions:

- 1. How do we implement a sketch-satisfying extraction procedure?
- 2. How does it work for functional RIS**E** programs?
	- ▶ no efficient support for name bindings, rewritten languages are usually first order
- 3. Does it scale to complex optimisations?
	- ▶ as the e-graph grows, iterations become slower and require more memory

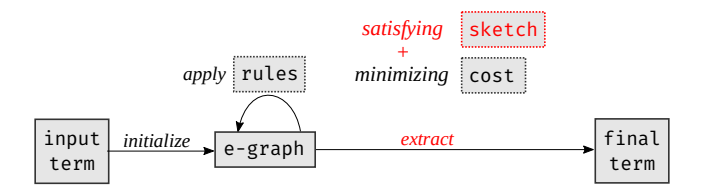

Focus in this talk:

- 3. Does it scale to complex optimisations?
	- ▶ as the e-graph grows, iterations become slower and require more memory

## **Sketch-Guided Equality Saturation**

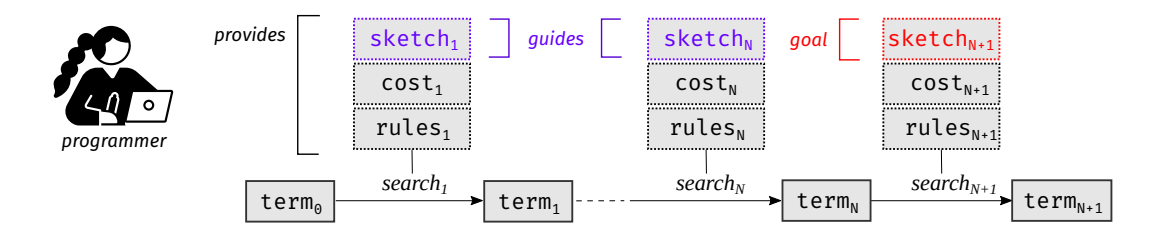

- ▶ factors a complex search into a sequence of smaller searches
- ▶ additional sketch guides specify intermediate goals
- ▶ each search should be sufficiently simple for equality saturation

## **Sketch-Guided Equality Saturation**

#### **MM Blocking**

#### baseline sketch:

#### sketch guide: *how to split the loops?*

blocking sketch:

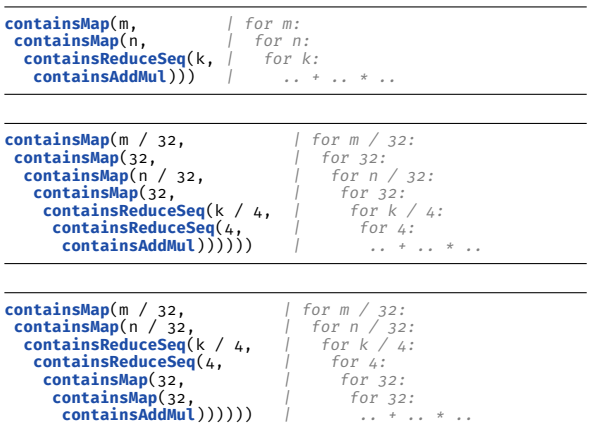

### **Evaluation**

#### **Search Runtime and Memory Consumption**

- $\triangleright$  7 matrix multiplication optimisation goals
- ▶ Equality Saturation without Sketch Guides<sup>1</sup>:

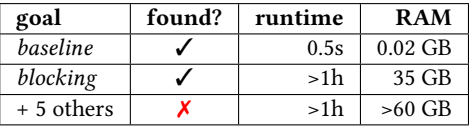

Sketch-Guided Equality Saturation<sup>2</sup>:

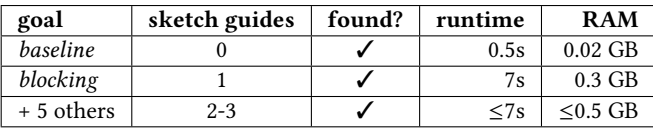

1 Intel Xeon E5-2640 v2 <sup>2</sup>AMD Ryzen 5 PRO 2500U

#### **Evaluation**

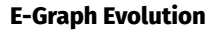

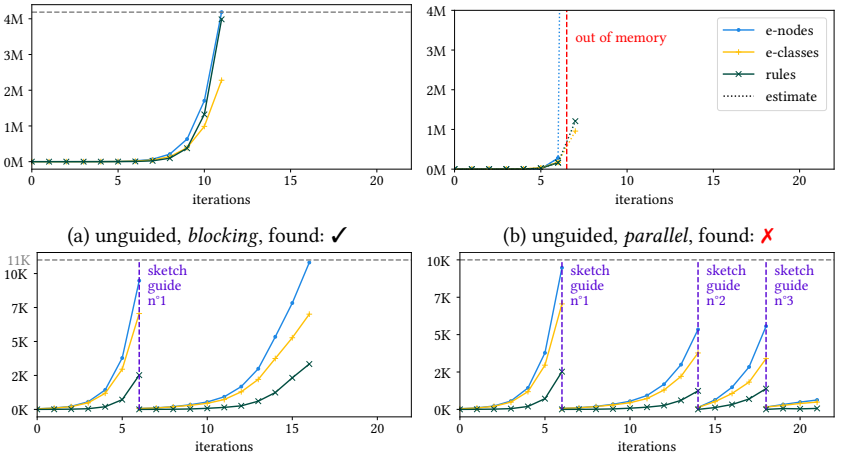

(c) sketch-guided, *blocking*, found: ✓

(d) sketch-guided, *parallel*, found: ✓

## **Evaluation**

#### **Sketch Guides**

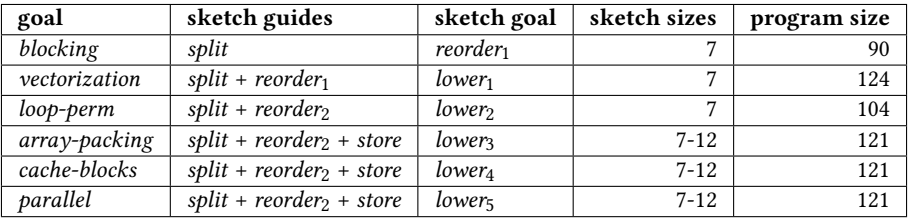

- $\blacktriangleright$  each sketch corresponds to a logical transformation step
- $\blacktriangleright$  sketches elide around 90% of the program
- ▶ intricate details such as array reshaping patterns are not specified (e.g. **split**, **join**, **transpose**)

## **Conclusion**

We propose:

- ▶ *sketches* to guide optimisation, alternative to step-by-step *rewriting strategies*
- ▶ *sketch-guided equality saturation*, a novel, semi-automatic optimisation technique Future work:
	- ▶ design effective sketch guides for more diverse applications
	- ▶ synthesize sketch guides from a sketch goal
	- $\blacktriangleright\,$  use in an interactive optimisation assistant

## **Conclusion**

We propose:

- ▶ *sketches* to guide optimisation, alternative to step-by-step *rewriting strategies*
- ▶ *sketch-guided equality saturation*, a novel, semi-automatic optimisation technique Future work:
	- ▶ design effective sketch guides for more diverse applications
	- ▶ synthesize sketch guides from a sketch goal
	- $\blacktriangleright\,$  use in an interactive optimisation assistant

 thomas.koehler@thok.eu **O** thok.eu Thanks! We are open to collaboration!

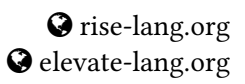

paper: https://arxiv.org/abs/2111.13040

## **Deciding How to Apply Rewrite Rules**

#### Fully automated search?

e.g. heuristic search, equality saturation, ...

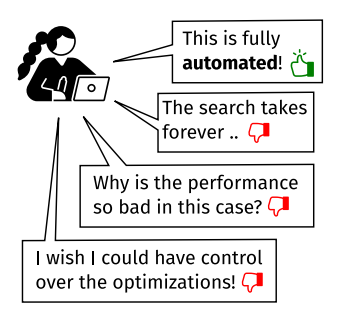

#### Manually written recipe?

e.g. Halide/TVM schedules, Elevate strategies, ...

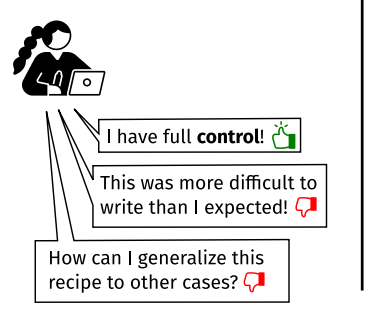

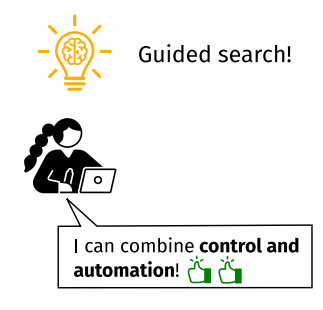

#### **Sketch Definition**

$$
S :: = ? | F(S,..,S) | contains(S)
$$

$$
R(?) = T = \{F(t_1, ..., t_n)\}
$$
  
\n
$$
R(F(s_1, ..., s_n)) = \{F(t_1, ..., t_n) | t_i \in R(s_i)\}
$$
  
\n
$$
R(contains(s)) = R(s) \cup \{F(t_1, ..., t_n) | \exists t_i \in R(contains(s))\}
$$

```
def containsMap(n: NatSketch, f: Sketch): Sketch =
contains(app(map :: ?t → n.?dt → ?y, f))
def containsReduceSeq(n: NatSketch, f: Sketch): Sketch =
  \text{contains}(\text{app}(\text{reduceseq} : : ?t \rightarrow ?t \rightarrow n.?dt \rightarrow ?t, f))def containsAddMul: Sketch =
  contains(app(app(+, ?), contains(×)))
```
 $(a * 2)/2 \longrightarrow^* a$ 

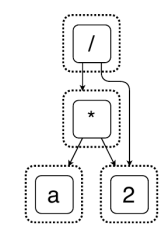

 $(a * 2)/2$ 

$$
(a * 2)/2 \longrightarrow^* a
$$

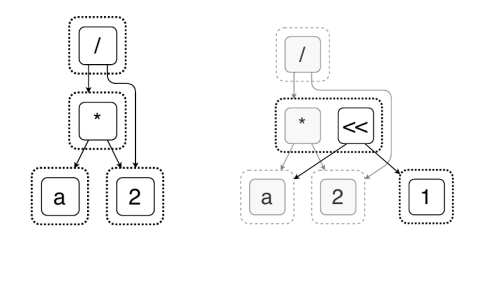

 $(a * 2)/2$   $x * 2 \longrightarrow x \ll 1$ 

Sketch-Guided Program Optimisation 23

 $(a * 2)/2 \longrightarrow^* a$ 

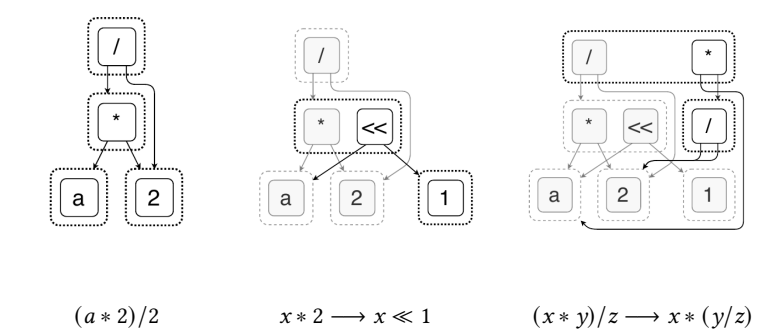

 $(a * 2)/2 \longrightarrow^* a$ 

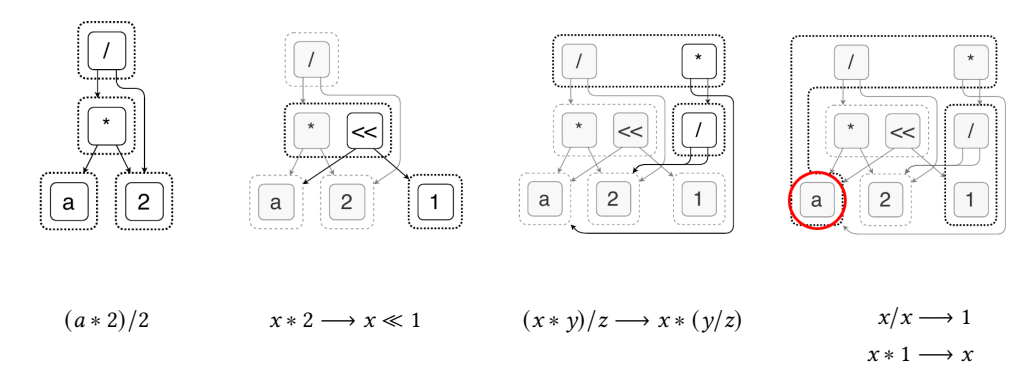

 $cost = term size$